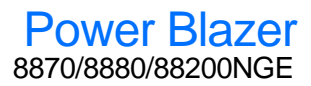

# 获取结果

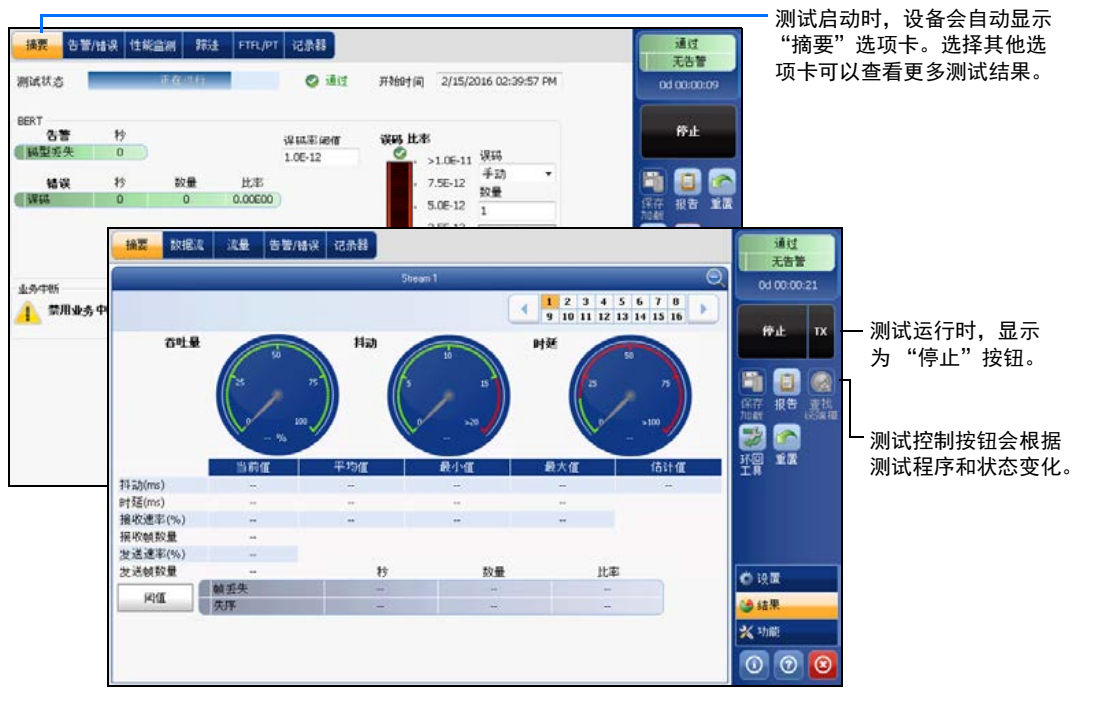

# 状态栏

### 接口 / 信号 コ 一 功率 インコンクランス トロウィット 一 时钟 非默认开销 激光器 方向 插入 端口一 码型同步 测试 上 远程控制 ONT OF \ &

## 其他状态栏符号:

# 测试控制按钮

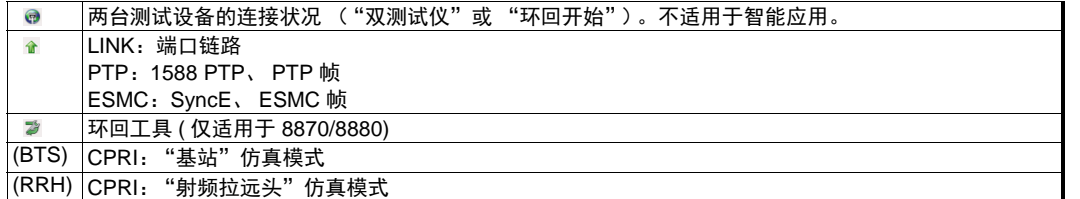

**综合指示器**<br>综合指示器显示通过/未通过判定结果、 要最大化显示指示器,在综合 综合指示器显示通过 / 未通过判定结果、 综合告警、计时器和 / 或测试时长。

 $\odot$  CE © 2016 EXFO Inc. 保留所有权利。

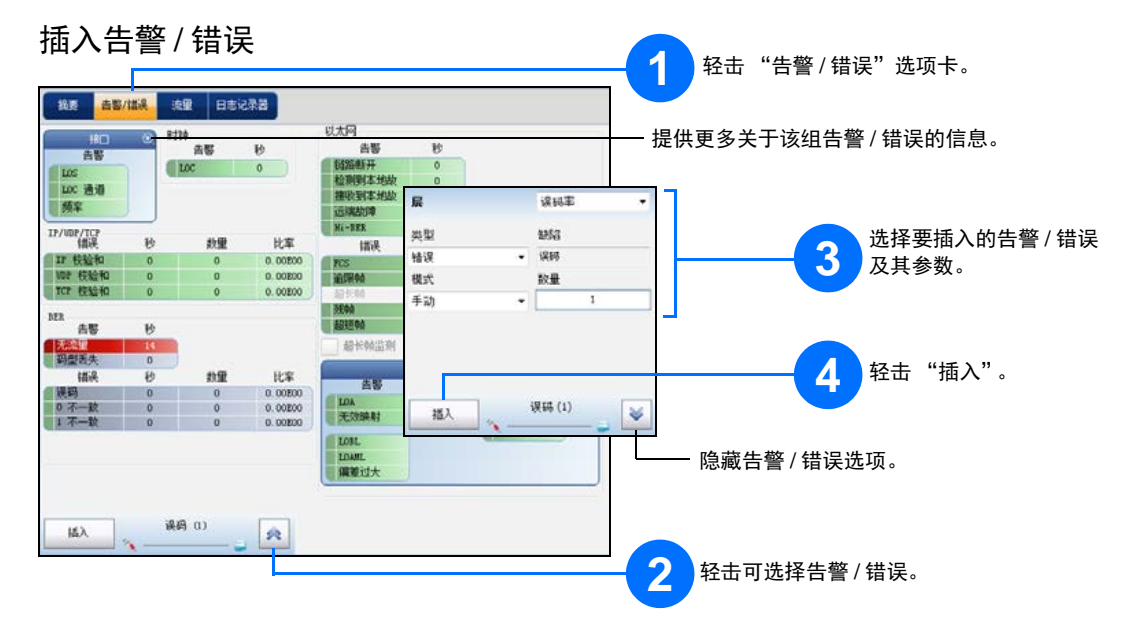

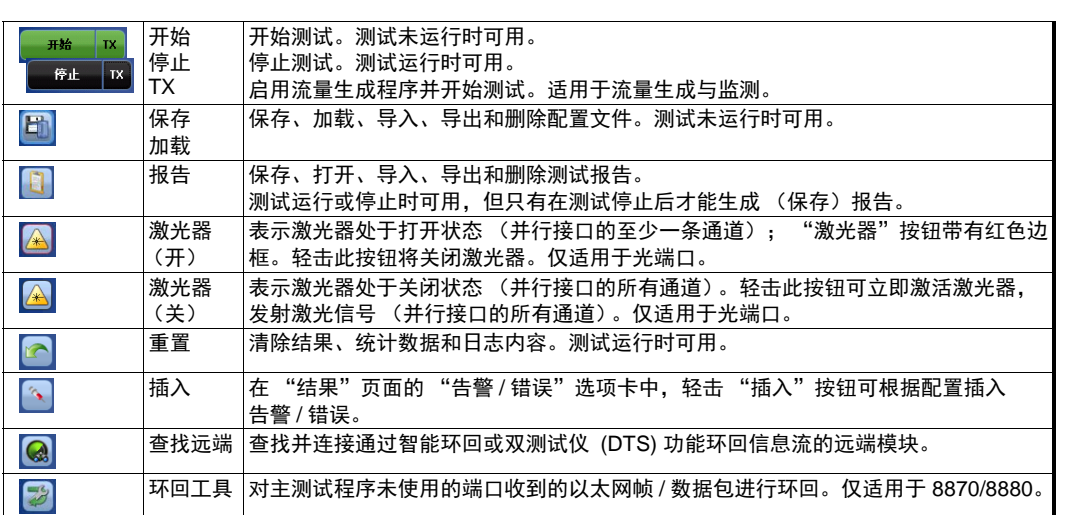

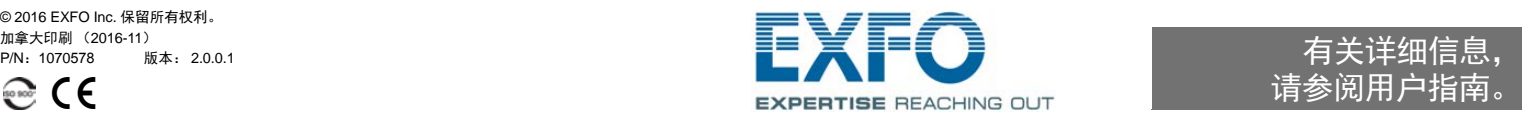

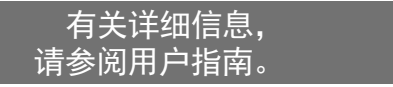

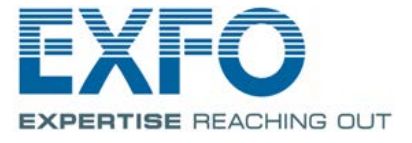

## 物理接口

或 P2

P1

将信号连接到模块的相应接口上。对于光端口,请将 EXFO 支持的收发器插入到端口插槽, 然后小心地将光缆连接到收发器的 IN (RX) 和 OUT (TX) 端口。 P1 100 Mbps、 1000 Mbps、 10 Gbps 以太网光接口 1X/2X/4X/8X/10X/16X 光纤通道 <sup>1</sup> CPRI 1.2、 2.4、 3.1、 4.9、 6.1、 9.8 Gbps ; OBSAI 3.1 Gbps QSFP+: 40 Gbps 以太网 OTU3e2、 OTU3e1、 OTU3 10/100/1000 Mbps 以太网电接口 (使用 SFP 有源铜缆)<sup>1</sup> OC-1/STM-0、OC-3/STM-1、OC-12/STM-4、OC-48/STM-16、OC-192/STM-64 OTU1、 OTU2、 OTU1e、 OTU2e、 OTU1f、 OTU2f QSFP28:100 Gbps 以太网<br>OTU4 P2 - 10/100/1000 Mbps 以太网电接口 (使用 SFP 有源铜缆)<sup>2</sup> 外部时钟端口: 参考时钟 DS1/1.5M、 E1/2M、 100 Gbps 以太网 OTU4 2MHz、 1PPS 输出端口 ASER LINK/RX LASER LINK / RX LASER LINK/R) and the set **Alberta Street** a ka 88200 SFP-CFP4 QSFP **REF OUT EXT CLK** DS1/1.5M、 E1/2M 时钟输入:DS1/1.5M、 E1/2M、 2MHz、 1 PPS $RJ48C$ **BANTAM RJ48C**  $SFP+$ 8880 **RJ45** TX/RX2 RI 10/100/1000 Mbps 以太网电接口 DS1/1.5M、 E1/2M 时钟输入 / 输出:DS1/1.5M、 E1/2M、 2MHz TX 和 RX:DS1/1.5M、 E1/2M RX2 接口: DS1/1.5M 时钟输入 / 输出:DS1/1.5M、 E1/2M、 2MHz TX:E1/2M、 E3/34M、 DS3/45M、 STS-1e/STM-0e/52M、 E4/140M、 STS-3e/STM-1e/155M RX2: DS3 时钟输出:DS1/1.5M、 E1/2M、 2MHz E1/2M、 E3/34M、 DS3/45M、 STS-1e/STM-0e/52M、 E4/140M、 STS-3e/STM-1e/155M 时钟输入:DS1/1.5M、 E1/2M、 2MHz、 1 PPS 1. 适用于 890 和 890NGE (100G)。 2. 适用于 8870/8880。

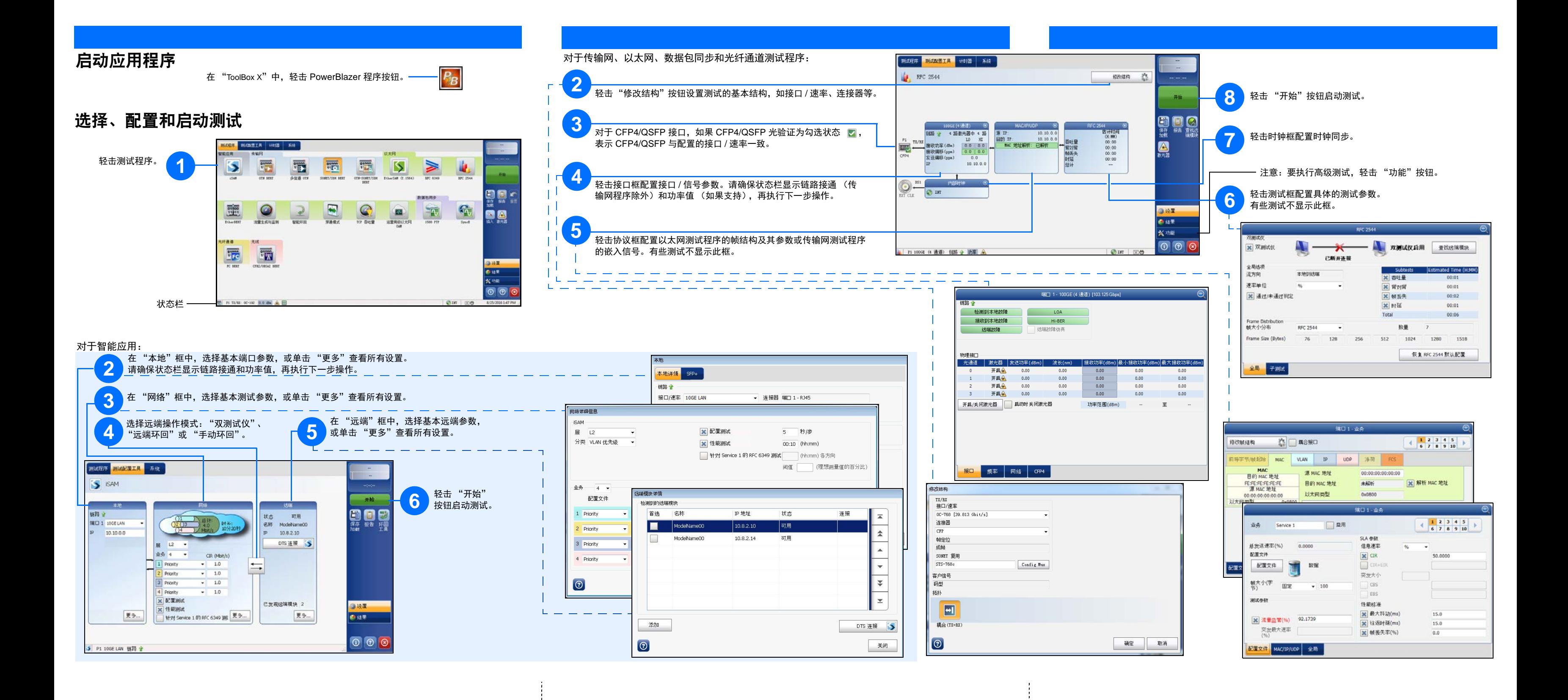